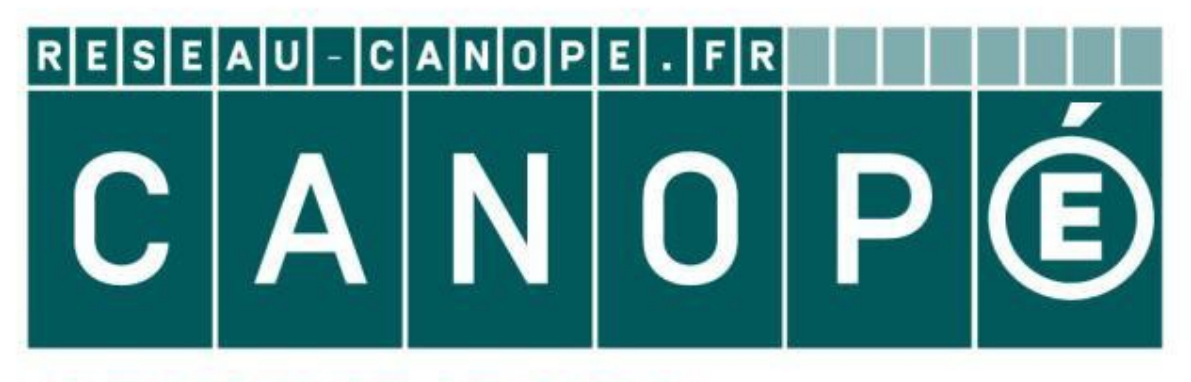

## **LE RÉSEAU DE CRÉATION** ET D'ACCOMPAGNEMENT PÉDAGOGIQUES

**Ce document a été mis en ligne par le Réseau Canopé pour la Base Nationale des Sujets d'Examens de l'enseignementprofessionnel.**

**Ce fichier numérique ne peut être reproduit, représenté, adapté ou traduit sans autorisation.**

# **BREVET DE TECHNICIEN SUPÉRIEUR SYSTÈMES NUMÉRIQUES**

## **MATHÉMATIQUES**

**Session 2017** 

**Durée : 3 heures** 

**Coefficient : 3** 

#### **Matériel autorisé :**

Toutes les calculatrices de poche y compris les calculatrices programmables, alphanumériques ou à écran graphique sous réserve que leur fonctionnement soit autonome et qu'il ne soit pas fait usage d'imprimante. **MATHÉMATIQUES**<br>
Session 2017<br>
Durée : 3 heures<br>
Coefficient : 3<br>
Matériel autorisé :<br>
Matériel autorisé :<br>
Matériel autorisé :<br>
Matériel autorisé :<br>
Sesicilations de poole y compris les calculatices programmables,<br>
alphan

*Circulaire n°99-186 du 16 novembre 1999.* 

**Documents à rendre avec la copie :**  - Annexe ............................................................................ page 9 sur 9

> **Dès que le sujet vous est remis, assurez-vous qu'il est complet. Ce sujet se compose de 9 pages, numérotées de 1/9 à 9/9**

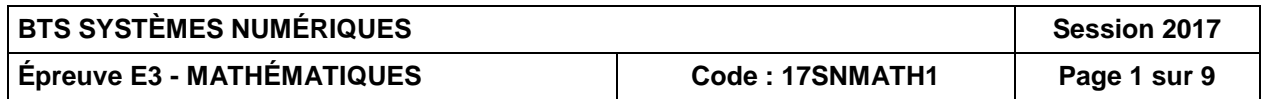

## **EXERCICE 1** (4 points)

#### **Les questions de cet exercice à l'exception de la question 2) de la Partie A sont des questions à choix multiples. Une seule réponse est exacte. On l'indiquera sur la copie. Aucune justification n'est attendue.**

On rappelle que la Transformée de Fourier Discrète (TFD) d'une séquence de nombres complexes  $(x_0; x_1; x_2; ... \dots; x_{N-1})$ , où N est un entier naturel non nul, est la séquence de nombres complexes  $(X_0; X_1; X_2; ... \dots; X_{N-1})$  définie par :

$$
X_l = \sum_{k=0}^{N-1} x_k w^{-kl}
$$

pour tout entier *l* compris entre 0 et  $N-1$ , avec  $w = e^{\frac{2i\pi}{N}}$ .

Soit le signal, noté  $f$ , périodique de période  $T$  défini par :  $\{$  $f(t) = t^{\circ}$  si  $t \in [0; \frac{t}{2}]$  $f(t) = t - T \text{ si } t \in \left[\frac{T}{2}; T\right]$ 

## **Partie A**

1. Parmi les figures ci-dessous, laquelle est une représentation graphique de la fonction  $f$  ?

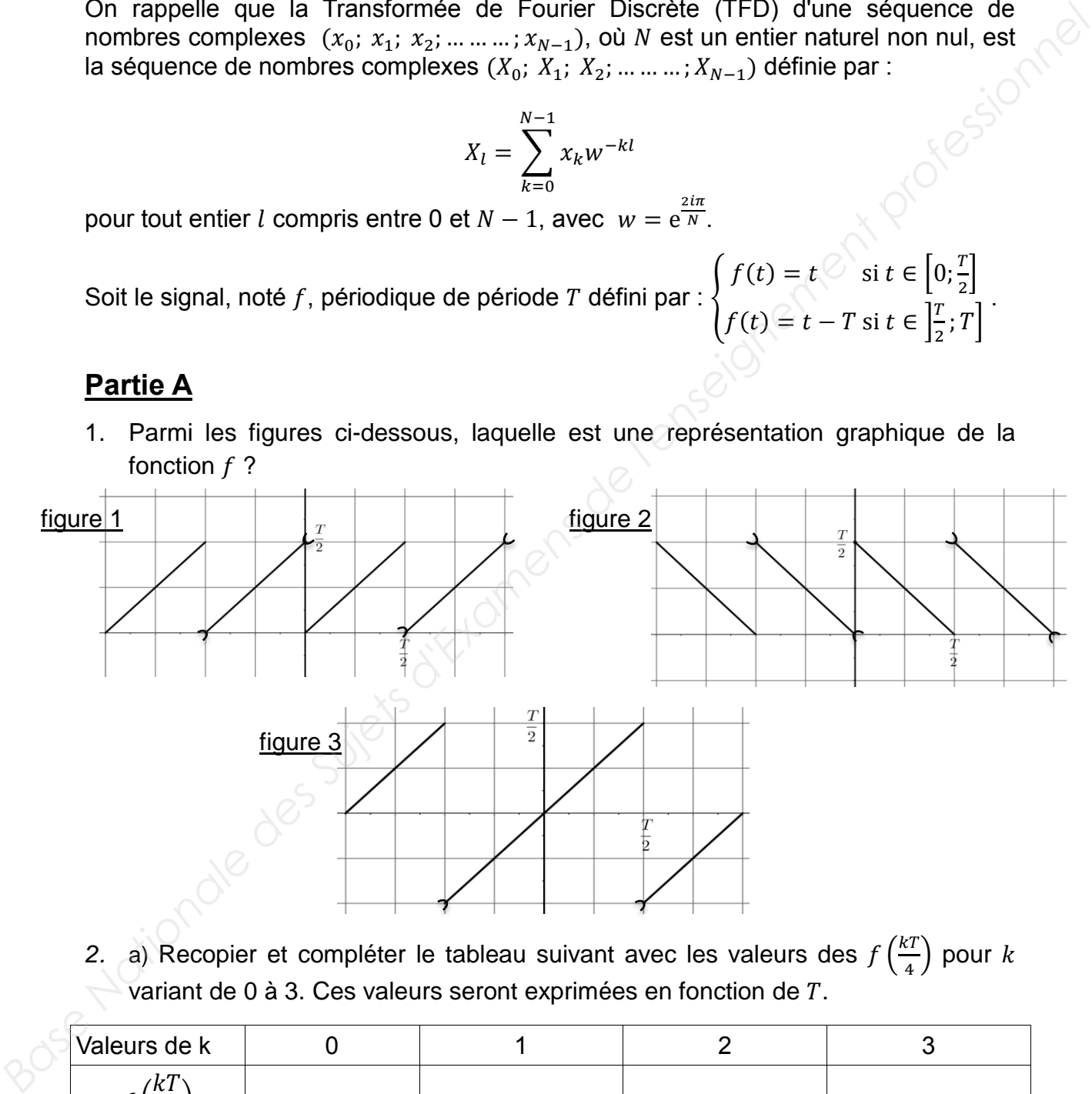

2. a) Recopier et compléter le tableau suivant avec les valeurs des  $f\left(\frac{kT}{4}\right)$  pour  $k$ variant de  $0$  à 3. Ces valeurs seront exprimées en fonction de  $T$ .

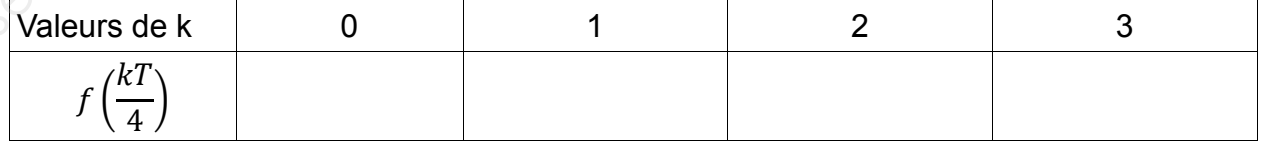

b) On note  $(X_0; X_1; X_2; X_3)$  la TFD de la séquence :

 $(x_0; x_1; x_2; x_3) = (0; 0,0025; 0,005; -0,0025).$ Calculer le coefficient  $X_1$  de cette TFD.

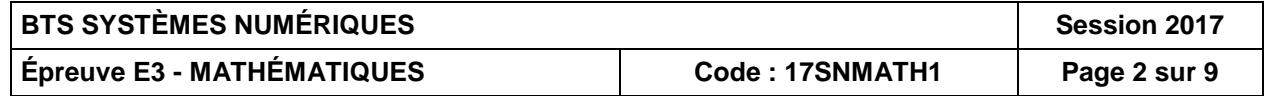

## **Partie B**

Dans cette partie, on donne  $T = \frac{1}{100}$ .

On veut déterminer la TFD de la séquence obtenue par l'échantillonnage du signal f tous les  $\frac{T}{\epsilon}$  sur l'intervalle [0; T[. On utilise le programme suivant, où  $A(i; j)$  désigne 4 le coefficient de la matrice A situé à la  $i^{\text{eme}}$  ligne et à la  $j^{\text{eme}}$  colonne :

Variables :

- $N, k$  et *i* sont des entiers
- $X$ ,  $M$  et TFD sont des matrices
- $w$  est un complexe

#### Traitement :

- 1. Lire  $N$ .
- 2. Pour  $k$  allant de 1 à  $N$ ,
- 3. Affecter à  $X(k; 1)$  la valeur  $f\left(\frac{k-1}{N*100}\right)$
- 4. FinPour
- 5. Affecter à w la valeur  $exp(\frac{2i\pi}{N})$
- 6. Pour  $k$  allant de 1 à  $N$ ,
- 7. Pour  $j$  allant de 1 à  $N$ ,
- 8. Affecter à  $M(k; j)$  la valeur ...
- 9. FinPour
- 10. FinPour
- 11. Afficher  $M$ ,
- 12. Afficher  $X$ .
- 13. Affecter à TFD la matrice ......
- 14. Afficher TFD.
- 1. Parmi les propositions suivantes, quel est le calcul à mettre à la place des pointillés dans la ligne 8  $\circlearrowright$

a) 
$$
w^{-(k-1)*(j-1)}
$$
 b)  $w^{(k-1)*(j-1)}$  c)  $w^{-(j-1)}$ 

2. Parmi les propositions suivantes, quel est le calcul à mettre à la place des pointillés dans la ligne 13 :

a) 
$$
MX^2
$$
 b)  $MX$  c)  $M^{-1}X$ 

3. L'utilisateur rentre  $N = 4$ , le programme affiche :

 $M = \begin{pmatrix} 1 & 1 \\ 1 & -i \\ 1 & 1 \end{pmatrix}$ 1 1  $-1$  *i* 1 −1 1 1 −1  $-1$   $-i$  $\Bigg)$ ;  $X = \begin{pmatrix} 0 \\ 0.0025 \\ 0.005 \end{pmatrix}$ 0.005 −0.0025  $\bigg\}, TFD = \begin{pmatrix} 0.005 \\ -0.005 - 0.005i \end{pmatrix}$ 0.005 … … … . ) Variables :<br> *N. N* et TFD sont des entiers<br> *N. N* et TFD sont des matrices<br>
Traitement :<br>
1. Lire N.<br>
2. Pour k allant de 1 à N.<br>
3. Affecter à  $X(k; 1)$  la valeur  $f\left(\frac{k-1}{N+100}\right)$ <br>
5. Affecter à  $M(k; 1)$  la valeur  $\$ 

Parmi les propositions suivantes, quel est le coefficient manquant de la matrice TFD :

a)  $-0.005 - 0.005i$  b)  $-0.005 + 0.005i$  c)  $0.005i$ 

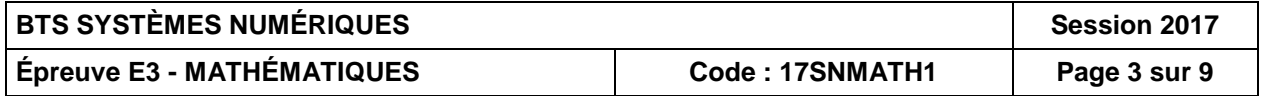

## **EXERCICE 2** (5 points)

#### **Les trois parties de cet exercice sont indépendantes.**

Une société électronique commercialise différents types de composants et notamment des conducteurs ohmiques de 1000  $\Omega$ .

## **Partie A** *Dans cette partie, les résultats seront arrondis à* 10−3 *.*

Lors de la fabrication de ces conducteurs ohmiques, on observe des variations au niveau de la valeur de la résistance. On admet que la résistance, exprimée en Ohms  $(\Omega)$ , d'un conducteur ohmique peut être modélisée par une variable aléatoire qui suit la loi normale de paramètres  $\mu$  = 1000 et  $\sigma$  = 40. **Partie A**<br> **Base Nationale des Sureste partie, les résultats seront arronds à 10<sup>-3</sup>.<br>
Lors de la fabrication de ces conducteurs change que la destance, o aprimée en<br>
Ohms (10, d'un conducteur ohmique peut letre modélisée** 

- 1. Déterminer la probabilité qu'un conducteur ohmique pris au hasard ait une résistance supérieure à 1040  $\Omega$ .
- 2. Pour pouvoir être vendu, le conducteur ohmique doit avoir une résistance comprise entre 935  $\Omega$  et 1065  $\Omega$ .

Quelle est la probabilité qu'un conducteur ohmique pris au hasard soit invendable ?

#### **Partie B**

Lors de la fabrication de ces conducteurs ohmiques, 10 % d'entre eux sont non conformes à la vente.

Un contrôle qualité permet de rejeter 98 % des composants non conformes à la vente. Malheureusement, lors de ce contrôle qualité, 3% des conducteurs ohmiques tout à fait conformes sont également rejetés.

On utilisera les notations suivantes :

- C l'événement « le conducteur ohmique est conforme à la vente » ;
- R l'événement « le conducteur ohmique est rejeté après le contrôle qualité ».

On choisit au hasard un composant issu de la fabrication.

- 1. Construire un arbre pondéré traduisant la situation.
- 2. Quelle est la probabilité qu'un composant choisi au hasard soit non conforme à la vente et qu'il soit rejeté lors du contrôle qualité ?
- 3. Montrer que la probabilité que le composant soit rejeté est de 0,125.
- 4. Un conducteur ohmique est choisi parmi ceux qui sont rejetés. Quelle est la probabilité qu'il soit en fait conforme à la vente ?

## **Partie C**

Des études ont montré que la durée de vie moyenne de ces conducteurs ohmiques est de 2500 heures.

On modélise la durée de vie, en heures, de ces conducteurs ohmiques par une variable aléatoire Y qui suit une loi exponentielle de paramètre  $\lambda$ .

- 1. Déterminer la valeur de  $\lambda$ .
- 2. Calculer la probabilité que la durée de vie d'un conducteur ohmique soit supérieure à 3000 heures *(on donnera un résultat arrondi à* 10−3*)*.

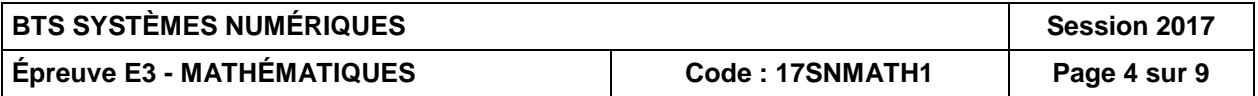

## **EXERCICE 3** (5 points)

Dans cet exercice, les résultats numériques seront arrondis à 10<sup>-2</sup>.

Pour faire face à l'explosion des besoins de transmission de données, la fibre optique s'est imposée dans la plupart des réseaux de télécommunication.

Une des caractéristiques d'une fibre est son *coefficient d'atténuation*, exprimé en décibels par kilomètre (*dB/km*), qui permet de mesurer la perte de puissance d'un signal lumineux transmis, en fonction de la longueur de la ligne.

Dans tout l'exercice on note : L la longueur de la fibre en kilomètres,  $P_e$  la puissance du signal lumineux à l'entrée de la fibre et  $P_s$  la puissance du signal lumineux à la sortie de la fibre. Ces puissances sont exprimées en  $mW$ .

 $\frac{343}{L}$ ln $\left(\frac{P}{P}\right)$ 

 $\frac{r_e}{P_s}$ ).

Le coefficient d'atténuation  $A$  est donné par la formule :

- 1. Un fabricant de fibre annonce dans son catalogue un coefficient d'atténuation de 0,9 dB/km. Un technicien procède à des vérifications sur des fibres de différentes longueurs. Pour cela, il envoie un signal d'entrée de puissance  $P_e = 5 mW$  et mesure le signal obtenu à la sortie d'une fibre de 5 *km*, puis d'une fibre de 10 *km*. Une des caracteristiques of une fibre est son coefficient d'atténuation, exprimé en<br>déchals par kilomètre (*BBAm*), qui permet de meaurer la perfe de puissance d'un<br>signal lumineux transmis, en forction de la longueur de
	- a)  $\dot{A}$  la sortie d'une fibre de 5 km, il mesure un signal de  $1.77 \, \text{mW}$ . Calculer le coefficient d'atténuation. Ce résultat est-il cohérent avec l'annonce du fabricant ?
	- b) On s'intéresse maintenant à une fibre de 10 *km.* Quelle valeur le technicien doit-il mesurer à la sortie de la fibre ? Toute démarche même incomplète sera prise en compte dans l'évaluation.
	- c) Établir que  $\frac{P_e}{P_s} = e^{\frac{AL}{4.343}}$  puis exprimer  $P_s$  en fonction de  $P_e$ , A et L.
	- 2. La puissance du signal mesurée à la sortie de la fibre peut être modélisée par une fonction y vérifiant l'équation différentielle (E) :  $y'(x) = -0.21 \cdot y(x)$ , où y' désigne la dérivée de  $v$  et  $x$  la longueur de la fibre en kilomètres.

Déterminer la solution de l'équation (*E*) vérifiant la condition initiale :  $y(0) = 5$ .

3. On admet dans cette question que la puissance du signal mesurée à la sortie de la fibre est modélisée par la fonction f définie par  $f(x) = 5e^{-0.21x}$ . On considère qu'un signal doit être amplifié lorsqu'il a perdu 90% de sa puissance initiale.

À partir de quelle longueur, exprimée en kilomètres, le signal transmis par la fibre devra-t-il être amplifié ?

4. Le signal transmis est maintenant modélisé par la fonction  $S$  définie par :  $S(t) = 5 \sin(2t)$ .

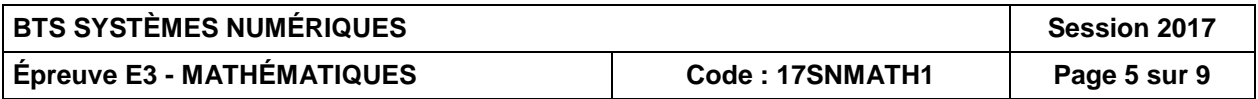

L'énergie  $E$  transportée sur une période par le signal  $S$  est donnée par la formule :

$$
E = 2 \int_0^{\frac{\pi}{2}} (S(t))^2 dt.
$$

- a) Calculer la valeur exacte de l'énergie transportée sur une période par ce signal. Pour le calcul de primitive, on pourra utiliser la formule de trigonométrie<br>suivante :  $\sin^2(x) = \frac{1-\cos(2x)}{2}$ .<br>Donner une valeur approchée à 10<sup>-1</sup> près de *E*.<br>**EXERC<sup>LICT</sup>**<br>arties A et B de de de de de de de de suivante :  $\sin^2(x) = \frac{1-\cos(2x)}{x}$  $rac{2}{2}$ .
- b) Donner une valeur approchée à  $10^{-1}$  près de E.

## **EXERCICE 4** (6 points)

**Les parties A et B de cet exercice sont indépendantes.** 

## **Partie A**

*La variation du niveau de liquide dans un capteur capacitif fait varier la fréquence de*  l'oscillateur dans lequel il est inséré. Le signal de sortie de l'oscillateur est ensuite *traité numériquement*.

*Ce système peut être utilisé, par exemple pour mesurer la quantité de carburant dans le réservoir d'un avion. Son objectif est de « lisser » les variations brutales du niveau de carburant dans le réservoir, qui pourraient être dues par exemple à des trous d'air que traverserait l'avion.*

*Le réservoir en mouvement autour d'une position moyenne horizontale engendre des variations de niveau sur le capteur qu'il faut éliminer par traitement numérique. On utilise pour cela un filtre passe bas (réalisant un moyennage sur 4 échantillons).* 

x représente le signal discret causal issu de la numérisation du signal d'entrée et  $\gamma$  le signal discret causal correspondant au signal de sortie. Une période d'échantillonnage  $T_e$  étant choisie, les signaux x et y vérifient pour tout entier n la relation (R) suivante : **Base Nationale des Superior Control and Control and Control and Control and Control and Control and Control and Control and Control and Control and Control and Control and Control and Control and Control and Control and** 

$$
y(n) = \frac{1}{4}(x(n) + x(n-1) + x(n-2) + x(n-3))
$$
 (R)

1. Étude de cas particuliers

a) Dans le cas où  $x$  est l'échelon unité discret :  $\begin{cases} x(n) = 0 & \text{si } n < 0 \\ x(n) = 1 & \text{si } n \ge 0 \end{cases}$ ,

représenter sur la figure 1 en annexe, le signal discret  $y$  pour  $n$  entier tel que  $-1 \le n \le 5$ .

*On peut ainsi vérifier que le filtre passe-bas laisse passer le signal continu reçu en entrée.* 

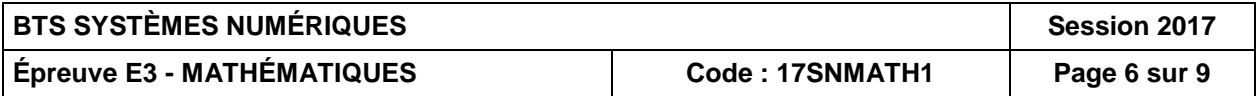

b) Une variation non significative du niveau de liquide dans le réservoir peut être assimilée à une entrée impulsionnelle.

Dans ce cas,  $x$  est défini pour tout  $n$  entier par :  $x(0) = 1$  $x(n) = 0$  si  $n \neq 0$ Représenter, sur **la figure 2 en annexe** pour *n* entier tel que : −1 ≤ *n* ≤ 5, le signal discret  $y$  correspondant, .

*On peut vérifier, dans ce cas, qu'une impulsion de 1 en entrée se retrouve divisée par 4 en sortie. En réalité le moyennage s'effectue sur 100 échantillons, l'impulsion de 1 en entrée est alors divisée par 100.*

#### 2. Étude du cas général

On note respectivement  $X$  et  $Y$  les transformées en  $Z$  de  $x$  et de  $y$ . On rappelle **dans le tableau en fin d'exercice les formules de transformations.** 

- a) En utilisant la relation (R), déterminer la fonction de transfert :  $(z)$  $(z) = \frac{Y(z)}{Y(z)}$ *zX*  $F(z) = \frac{Y(z)}{X}$
- b) On note  $\omega$  la pulsation du signal d'entrée. Montrer que:

$$
F(e^{i\omega T_e}) = \frac{1}{4} \left[ 1 + e^{-i\omega T_e} + e^{-2i\omega T_e} + e^{-3i\omega T_e} \right]
$$

- c) En utilisant la formule  $\cos \alpha = \frac{e^{i\alpha}+e^{-i\alpha}}{2i\alpha}$  $\frac{1}{2}$  montrer que : 1  $\frac{1}{4} [1 + e^{-i\omega T_e} + e^{-2i\omega T_e} + e^{-3i\omega T_e}] = 0.5 \cdot [\cos(1.5\omega T_e) + \cos(0.5\omega T_e)] \cdot e^{-1.5i\omega T_e}$ On peut vérifier, dans ce cas, qu'une impulsion de 1 en antréo se retrouve divisée<br>
par 4 en sortie. En réalité le moyennage s'effectue sur 100 échantillons,<br>
Fimpulsion de 1 en entrée set alors divisée par 100.<br>
2. Étude
	- d) La période d'échantillonnage  $T_e$  est suffisamment petite pour que  $\cos(1.5\omega T_e)$ et  $cos(0.5\omega T_e)$  soient positifs.

Déduire de ce qui précède le module et un argument de  $F(e^{i\omega T_e})$ , exprimés en fonction de  $T_e$  et  $\omega.$ 

*L'argument de*  $F(e^{i\omega T_e})$  *permet de lire le retard introduit par ce filtre dans la transmission des informations.* 

### **Partie B**

On note r, le signal causal discret vérifiant  $r(n) = n$  pour tout n entier naturel.

Soit  $t$  le signal causal discret vérifiant pour tout  $n$  entier naturel l'équation aux différences :

 $t(n + 2) + t(n + 1) - 6t(n) = r(n + 2) + r(n + 1)$ 

Avec les conditions initiales suivantes :  $t(0) = 0$  et  $t(1) = 1$ .

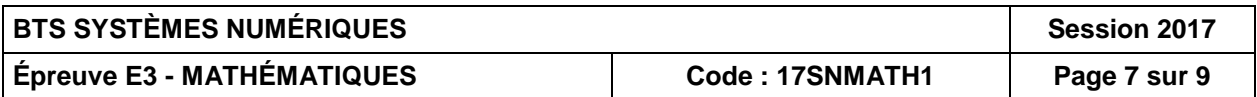

1. Déterminer la transformée en  $Z$ , notée  $A$ , de la fonction  $a$  définie par :

$$
a(n) = r(n+2) + r(n+1)
$$

2. Soit  $T$  la transformée en  $Z$  de  $t$ . On admet que :  $T(z)$  $\frac{(z)}{z} = \frac{z^2}{(z-1)^2(z)}$  $\frac{1}{(z-1)^2(z-2)(z+3)}$ 

Un logiciel de calcul formel donne le résultat ci-dessous :

$$
\frac{\text{partfrac}{}((z^2 + z) / ((z-1)^2 + (z-2) * (z+3)))}{\frac{6}{(z-2)^*5} - \frac{1}{(z-1)^2}} \frac{9}{(z-1)^*8} - \frac{3}{(z+3)^*40}
$$

L'instruction « partfrac(expression) » donne la décomposition en éléments simples de l'expression passée en argument.

Utiliser ce résultat pour déterminer l'expression de  $t(n)$  pour tout  $n$  entier naturel.

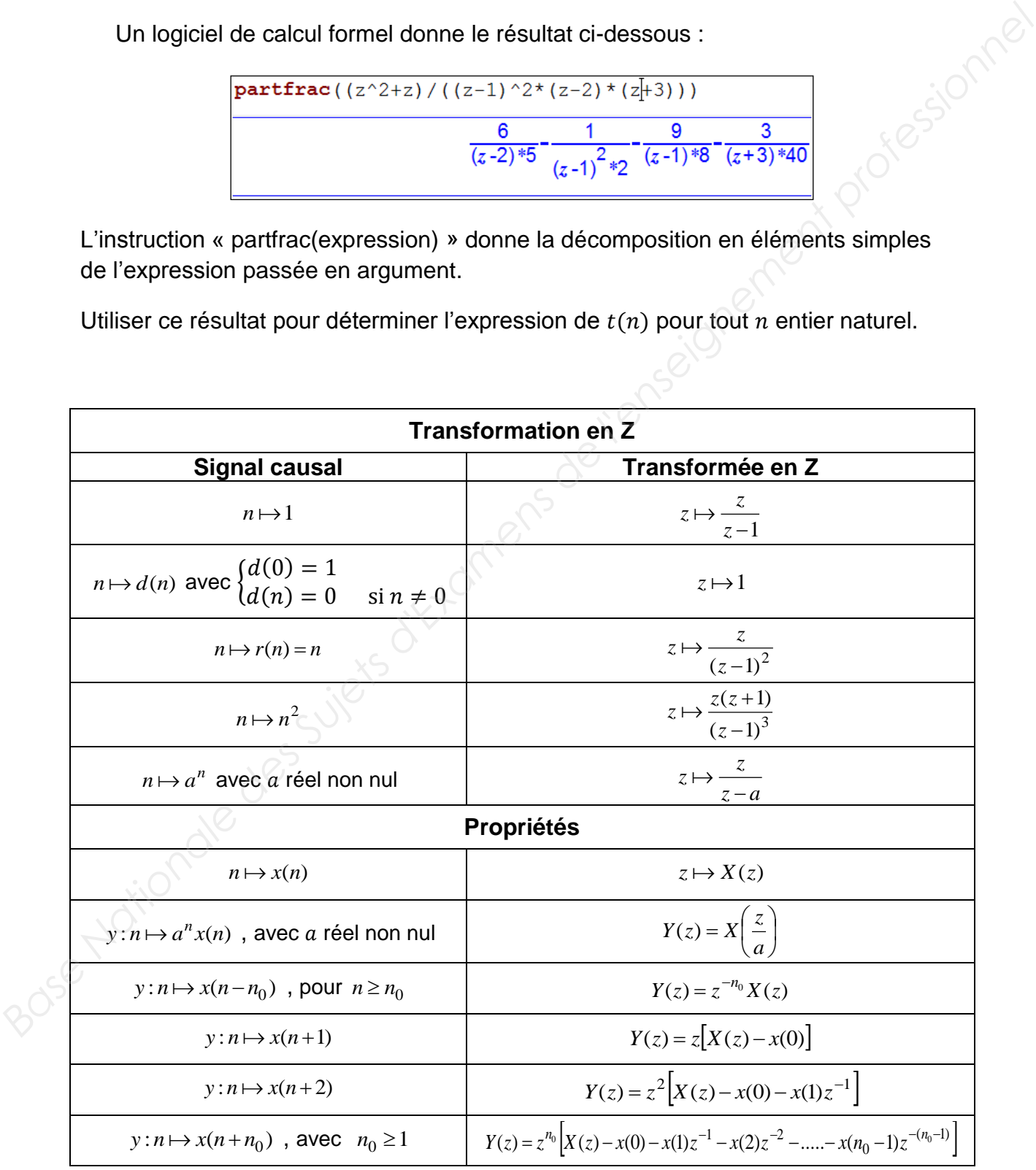

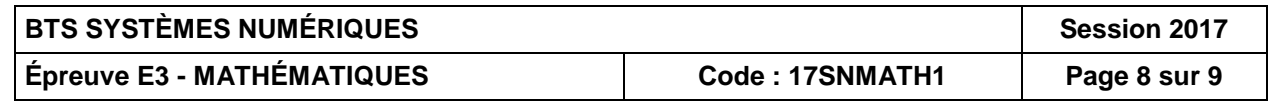

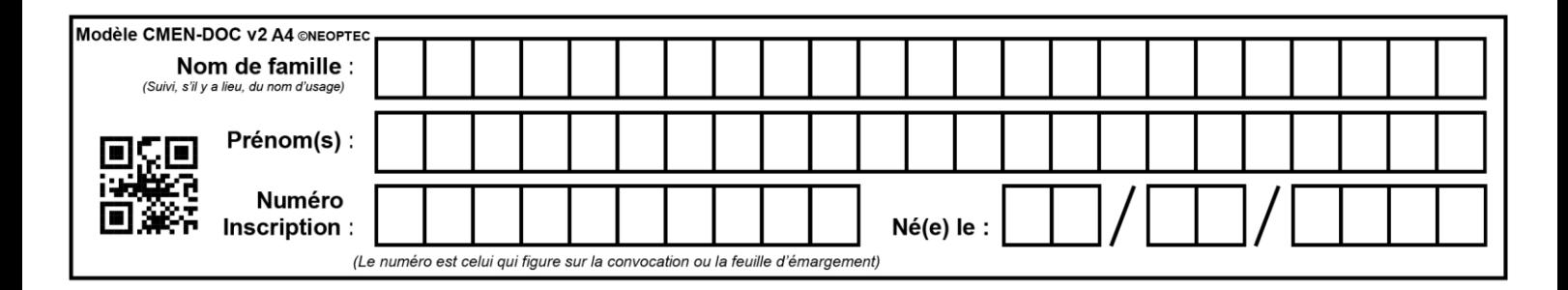

#### **ANNEXE à rendre avec la copie.**

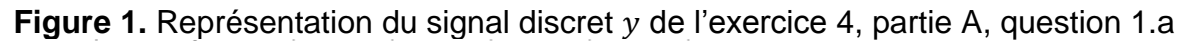

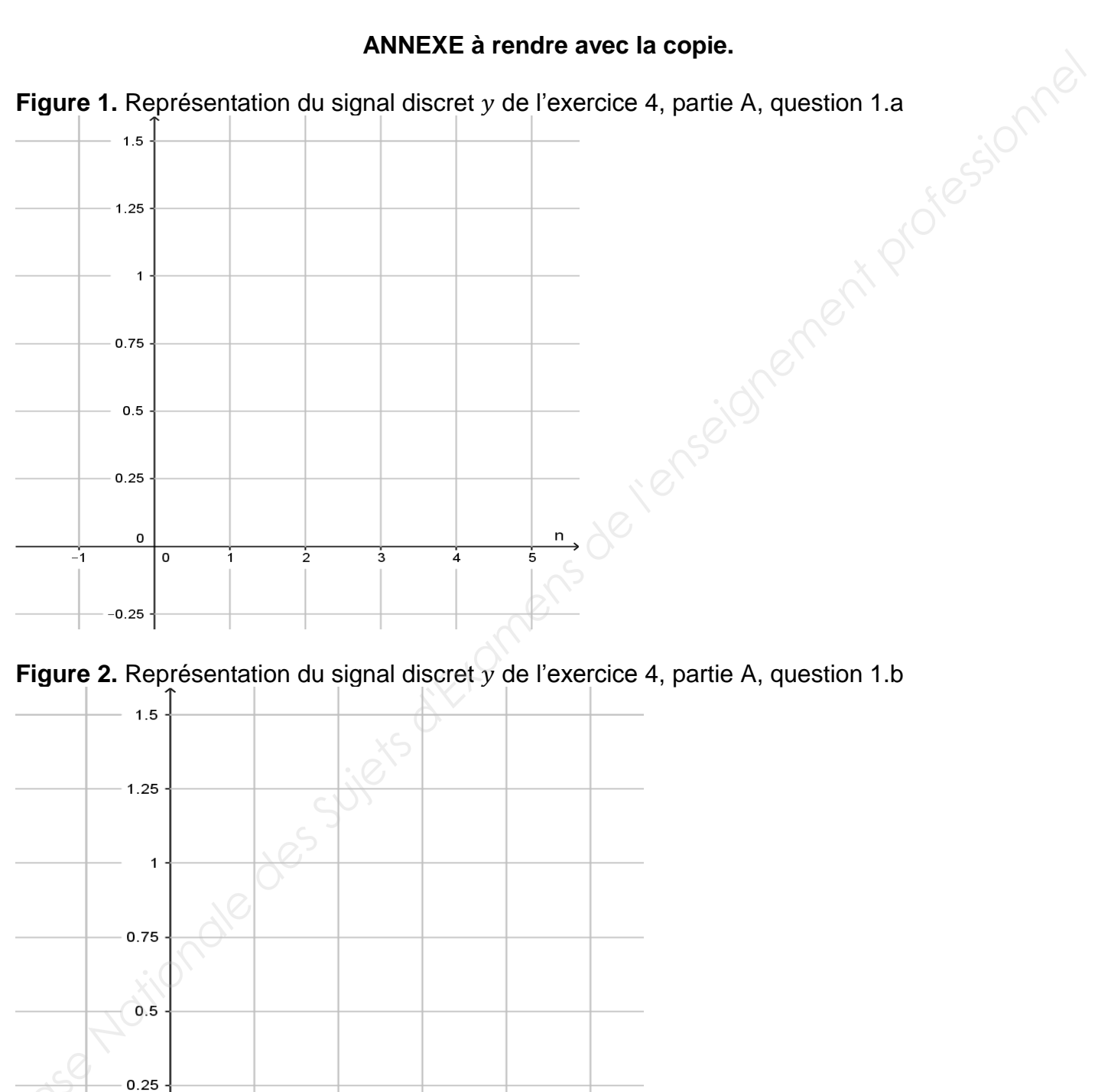

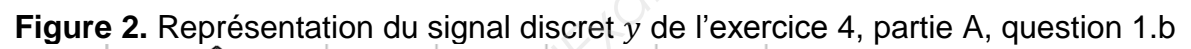

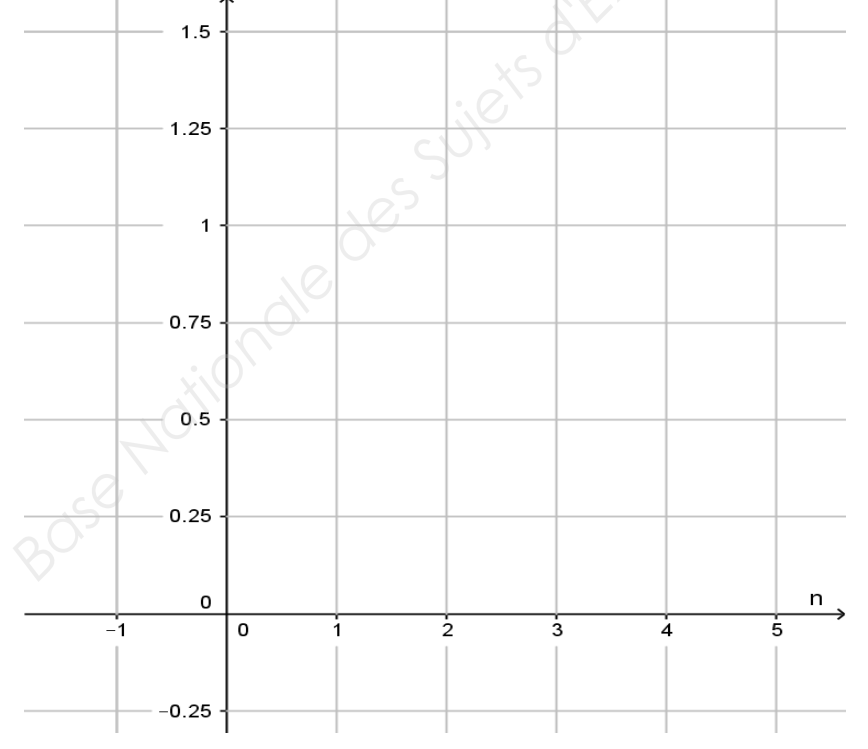

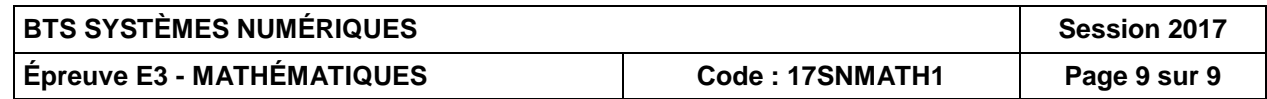